# COVOITURER COPIÉTONNER **OU** FAIRE DU COVÉLO **AVEC** JAZZDOR

## **JAZZDOR**

## **Important**

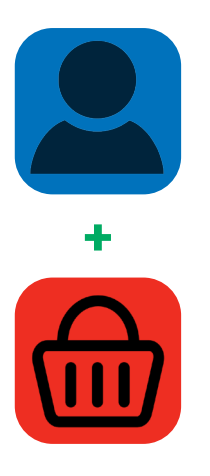

Pour pouvoir proposer un trajet partagé ou répondre à une proposition, vous devez avoir **créé votre compte client, y être connecté·e**  et avoir **acheté un billet**  pour le concert choisi.

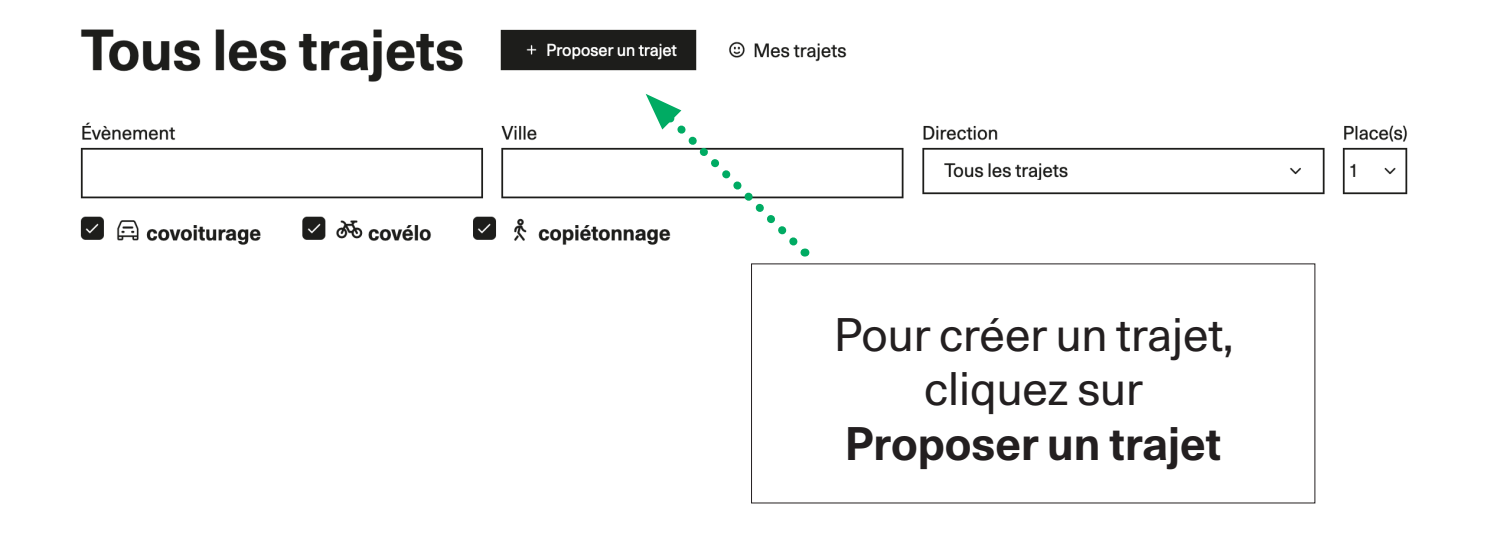

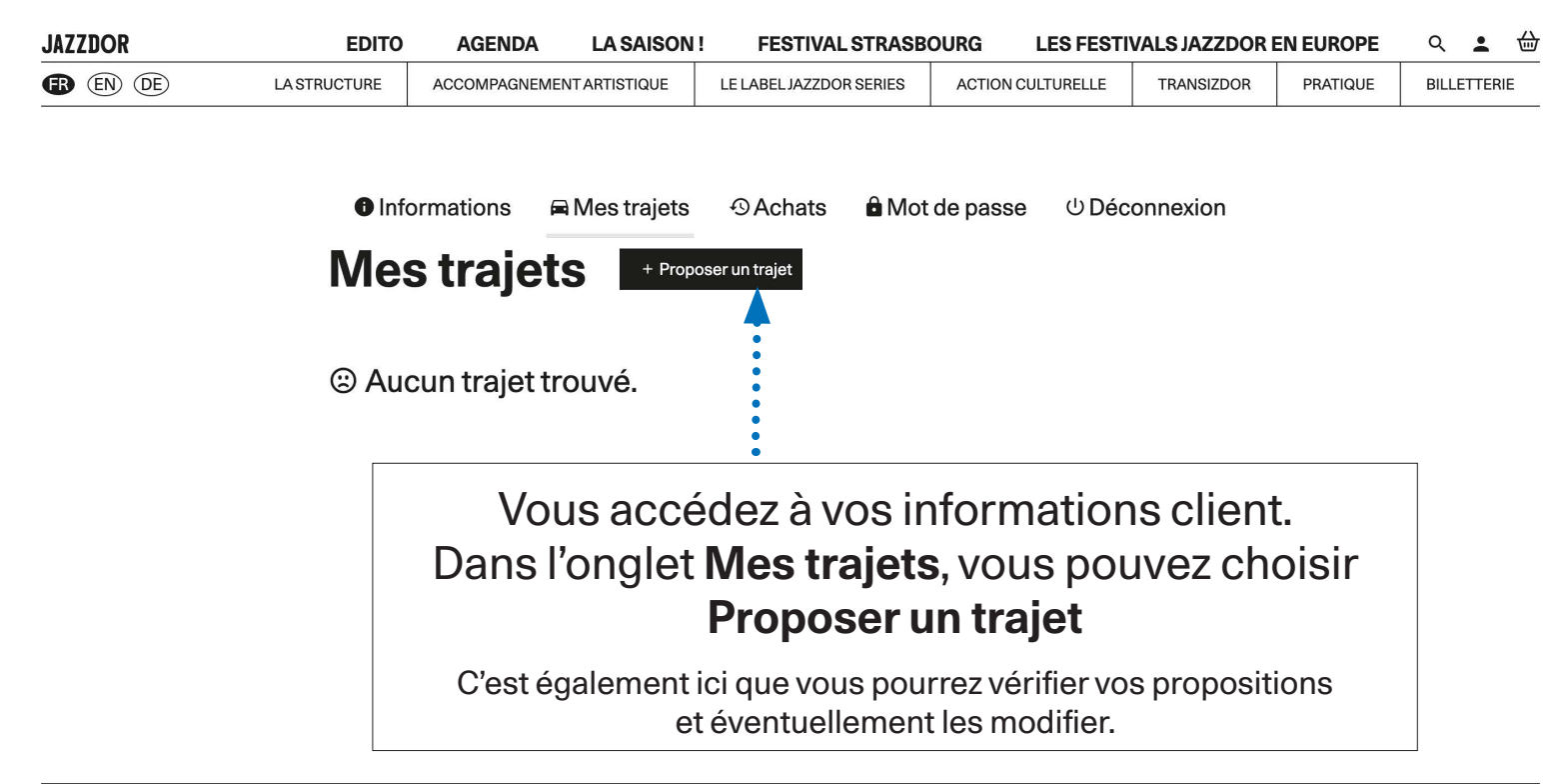

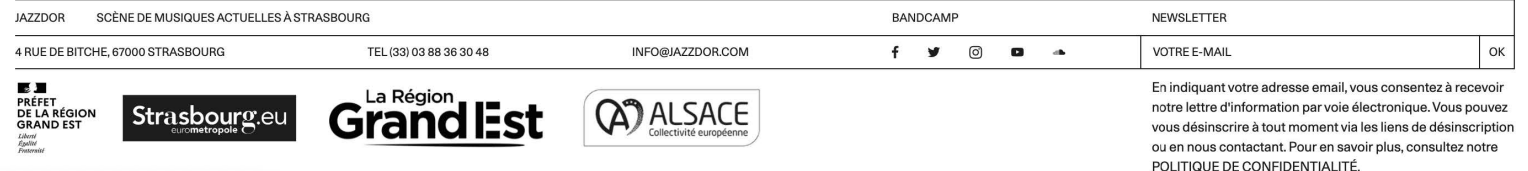

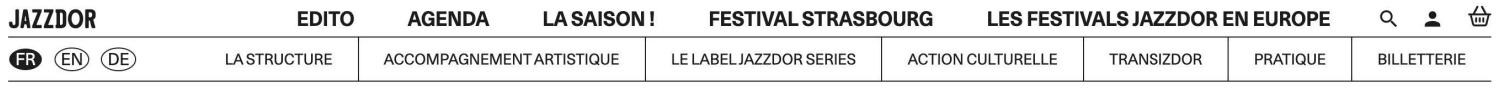

**O** Informations **d** Mot de passe ■ Mes trajets **O** Achats *⊕* Déconnexion

### ← | Proposer un trajet

Le trajet

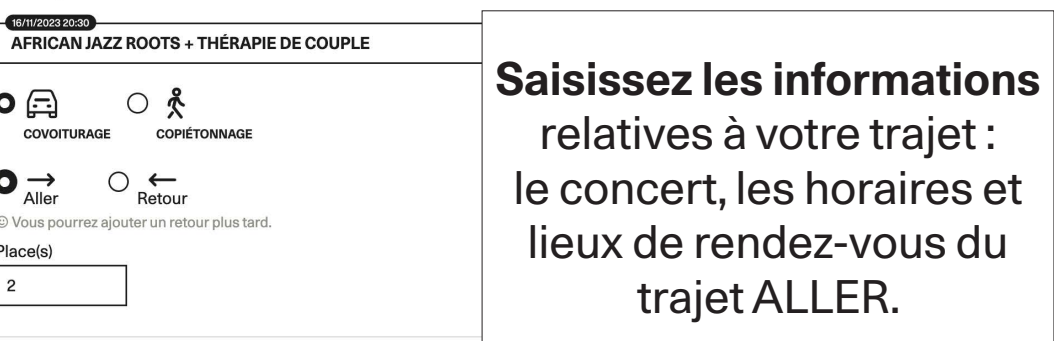

#### Départ de...

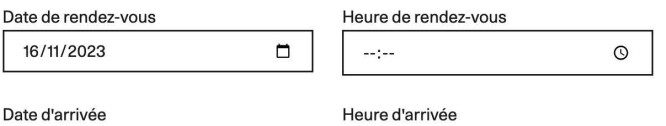

### த

#### Trajet créé avec succès.

Votre trajet a bien été enregistré. Il est dès à présent visible par les autres utilisateurs.

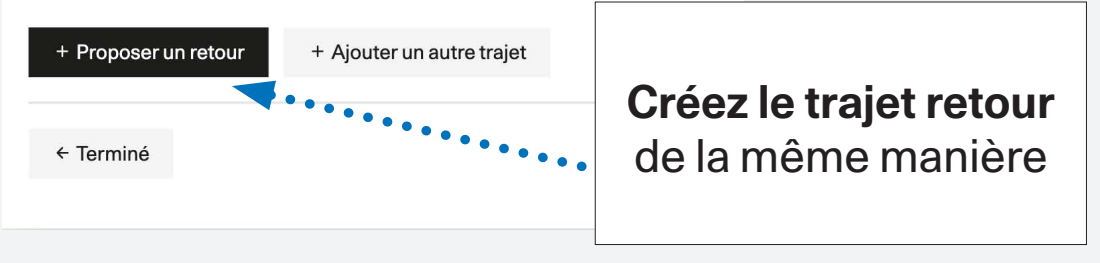

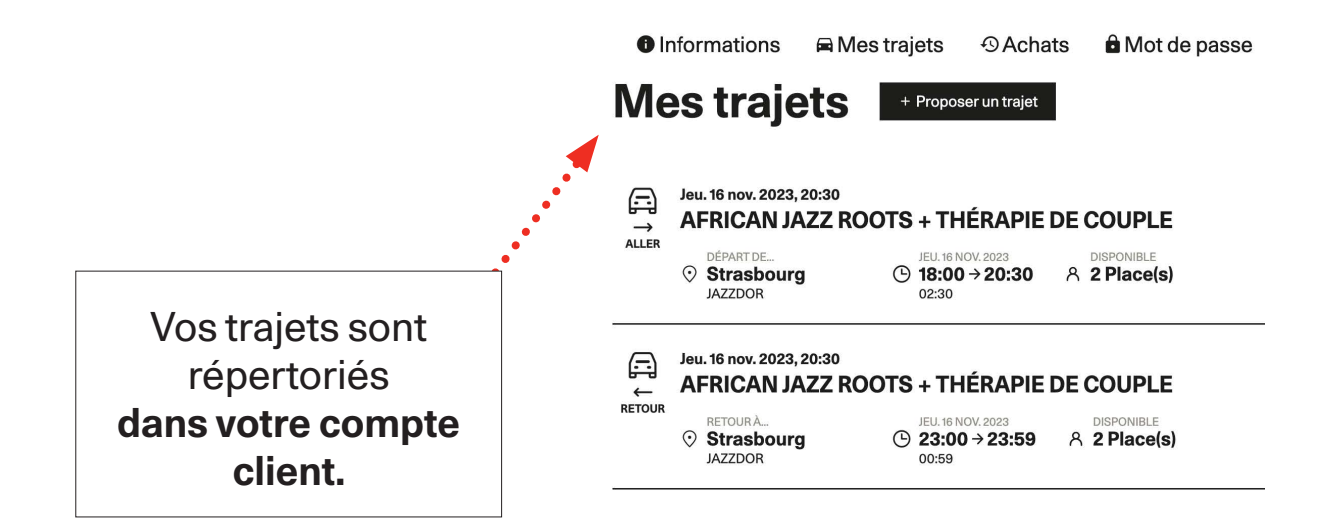

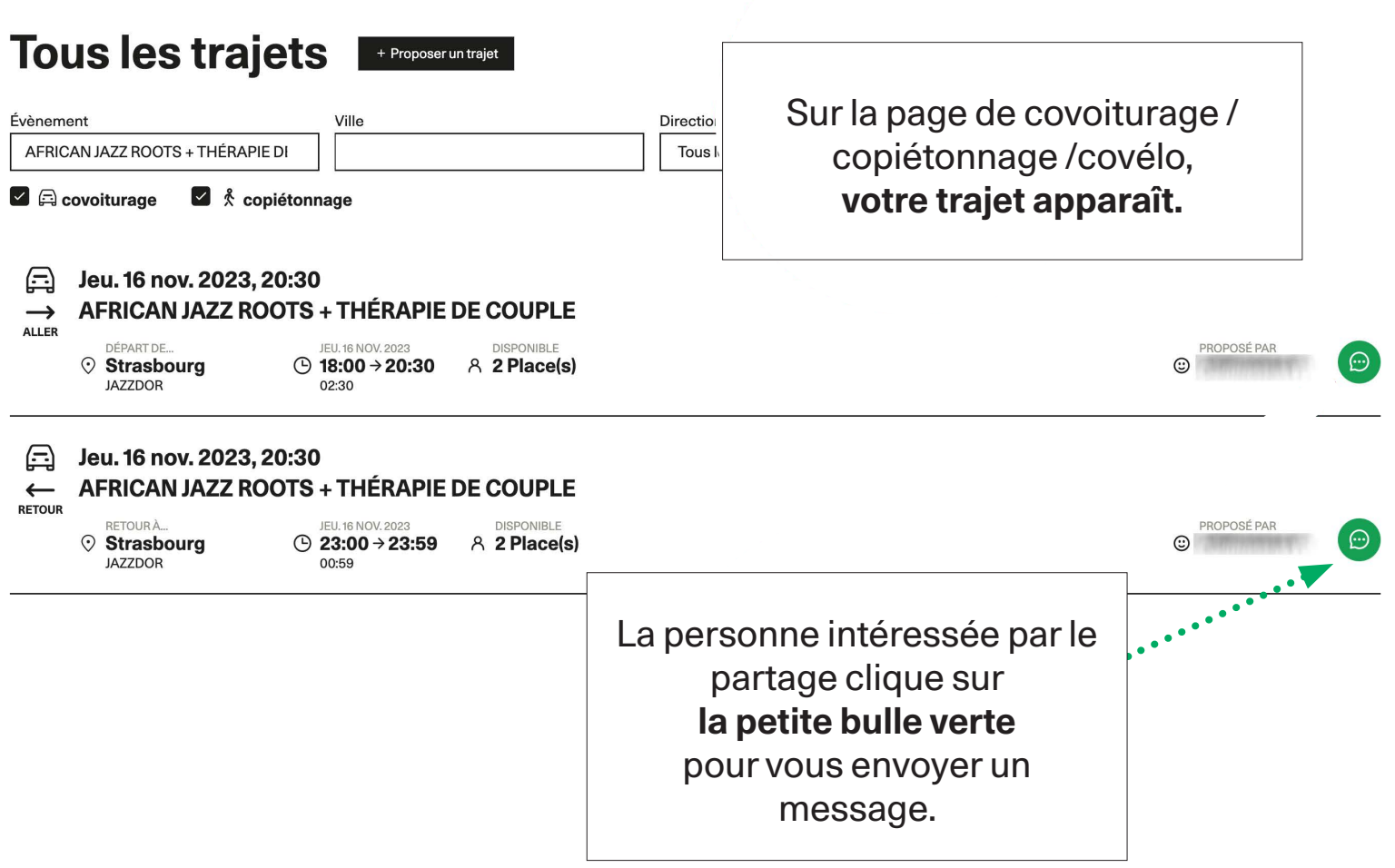

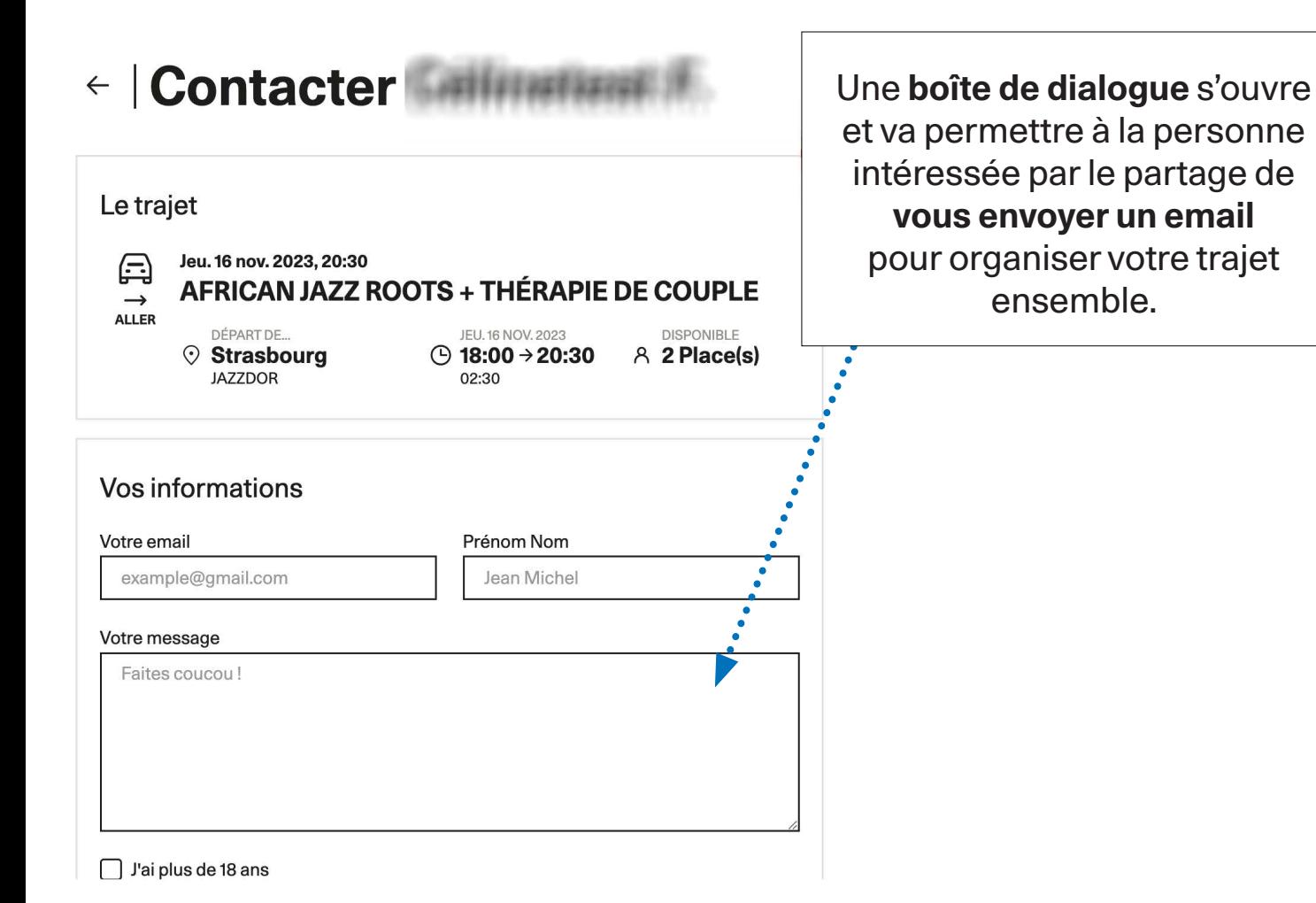